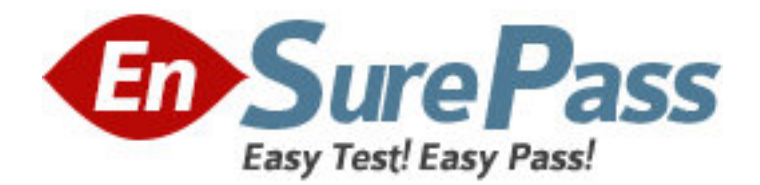

**Exam Code:** 090-161

**Exam Name:** SCO OPENSERVER(TM) RELS 5 ADMIN

ACE FR MASTER ACE V30A1 TEST

**Vendor:** SCO

**Version:** DEMO

# **Part: A**

1: In SCO OpenServer Release 5, which file specifies the system default login shell for new user accounts created with scoadmin(ADM)?

A./etc/default/accounts B./etc/default/authsh

C./usr/lib/mkuser/accounts

D./usr/lib/mkuser/authsh

**Correct Answers: A** 

2: If a user has a umask value of 027, what will be the permissions of any new regular file created by that user?

A.-rw-r-----

B.-rwxr-x---

C.-----w-rw-

D.-----w-rwx

**Correct Answers: A** 

3: Which term best describes a system process that runs in the background?

A.daemon

B.defunct

C.parent

D.zombie

## **Correct Answers: A**

4: How can you identify most daemon processes from the output of the following command: ps -ef A.There is a UID of system. B.There is a ? in the tty column. C.There is a d in the status column. D.There is a PID greater than 500. **Correct Answers: B** 

5: In SCO OpenServer Release 5, which command shows filesystem usage by user?  $A.df(C)$ B.dtype(C) C.quot(ADM) D.fsstat(ADM) **Correct Answers: C** 

6: Which command clears the contents of a system log file without deleting the file itself?

A.> /usr/adm/messages

B.< /usr/adm/messages

C.clear /usr/adm/messages

D.rm /usr/adm/messages

#### **Correct Answers: A**

7: What does the following command line do: tar tv A.It shows the type of archive device. B.It shows the time when an archive was created. C.It updates the time stamp on the default tar(C) device. D.It displays the table of contents of the default tar(C) device. **Correct Answers: D** 

8: Which command line shows the proper syntax for copying a file from a DOS floppy disk to a UNIX directory? A.cp a:file.txt /tmp/file\_text B.copy a:file.txt /tmp/file\_text C.doscp a:file.txt /tmp/file\_text D.cp -dos a:file.txt /tmp/file\_text **Correct Answers: C** 

9: What information is NOT required for the cbackup(ADM) command to perform a backup?

A.Backup device B.Backup level C.Backup time D.Filesystem **Correct Answers: C** 

10: If you need to restart the print service daemon, which command should you use? A.lpadmin(ADM) B.lpsched(ADM) C.enable(C) D.accept(ADM) **Correct Answers: B** 

11: If a printer will be down for only a few minutes, which command should you use to temporarily stop printing to that printer, while still allowing users to queue new print jobs?

A.disable(C) B.cancel(C) C.lpshut(ADM) D.reject(ADM) **Correct Answers: A** 

12: By default, how long will an SCO OpenServer system display the boot prompt and wait for user input before automatically booting the system? A.5 seconds B.60 seconds C.5 minutes

## D.Indefinitely **Correct Answers: B**

13: When running the fdisk(ADM) command and selecting Use Entire Disk for UNIX, which statement is true?

A.Any existing partitions are destroyed and the UNIX partition is marked active.

B.Any existing partitions are destroyed and you must manually activate the partition.

C.Any existing partitions are NOT destroyed and the UNIX partition is marked active.

D.Any existing partitions are NOT destroyed and you must manually activate the partition.

## **Correct Answers: A**

14: Which one of the following symptoms indicates that you are using an unsupported or improperly configured VGA adapter?

A.The installation program is unable to locate your primary hard drive.

B.The system hangs when you run hwconfig.

C.The system hangs when you run hwconfig -h.

D.The screen blanks after the Boot: prompt.

### **Correct Answers: D**

15: In the SSO layout of the root filesystem for SCO OpenServer Release 5 software, which directory contains read/write copies of the configuration files from the /opt directory? A./etc/default B./var/opt C./etc

D./var

## **Correct Answers: B**

16: Which scoadmin(ADM) manager do you use to install SCO Merge software? A.Filesystem Manager B.Hardware/Kernel Manager C.Software Manager D.License Manager **Correct Answers: C** 

17: Which of the following is provided by the SCO Registration Center during the process of registering your software? A.License Data B.License Number C.Registration Key D.Serial Number Activation Key **Correct Answers: C** 

18: Which programs are executed by init(M) from the /etc/inittab file when the system enters run-level 2?

A./etc/ifor\_pmd, /etc/asktimerc, and /etc/smmck B./etc/ifor\_pmd, /etc/asktimerc, and /etc/authckrc C./etc/asktimerc and /etc/authckrc D./etc/ifor\_pmd and /etc/asktimerc **Correct Answers: C** 

19: Which action in /etc/inittab instructs init(M) to execute a program the first and only time the system goes from single-user to multi-user mode? A.bootwait B.sysinit C.once D.wait **Correct Answers: A** 

20: Which filesystems support versioning? A.EAFS and HTFS B.DTFS and HTFS C.EAFS, DTFS, and HTFS D.All supported filesystems **Correct Answers: B**